# 0. Introduction SQL

**SQL** (sigle de *Structured Query Language*, en français **langage de requête structurée**) est u[n langage informatique](https://fr.wikipedia.org/wiki/Langage_informatique) normalisé servant à exploiter des [bases de données relationnelles.](https://fr.wikipedia.org/wiki/Bases_de_donn%C3%A9es_relationnelles) La partie langage de manipulation des données de SQL permet de rechercher, d'ajouter, de modifier ou de supprimer des données dans les bases de données relationnelles.

En juin [1970,](https://fr.wikipedia.org/wiki/1970) [Edgar Frank Codd](https://fr.wikipedia.org/wiki/Edgar_Frank_Codd) publia l'article *A Relational Model of Data for Large Shared Data Banks* (« Un référentiel de données relationnel pour de grandes banques de données partagées ») dans la revue *Communications of the ACM* (*[Association for Computing Machinery](https://fr.wikipedia.org/wiki/Association_for_Computing_Machinery)*). Ce référentiel [relationnel](https://fr.wikipedia.org/wiki/Mod%C3%A8le_relationnel) fondé sur [la](https://fr.wikipedia.org/wiki/Calcul_des_pr%C3%A9dicats#Formation_d)  [logique des prédicats du premier ordre](https://fr.wikipedia.org/wiki/Calcul_des_pr%C3%A9dicats#Formation_d) a été rapidement reconnu comme un modèle théorique intéressant, pour l'interrogation des [bases de données,](https://fr.wikipedia.org/wiki/Base_de_donn%C3%A9es) et a inspiré le développement du langage *Structured English QUEry Language* (*SEQUEL*) (« langage d'interrogation structuré en anglais »), renommé ultérieurement SQL pour cause de conflit de [marque déposée.](https://fr.wikipedia.org/wiki/Marque_d%C3%A9pos%C3%A9e)

Développée chez IBM en 1970 par [Donald Chamberlin](https://fr.wikipedia.org/wiki/Donald_D._Chamberlin) et Raymond Boyce, cette première version a été conçue pour manipuler et éditer des données stockées dans la base de données relationnelle à l'aide du système de [gestion de base de données](https://fr.wikipedia.org/wiki/Syst%C3%A8me_de_gestion_de_base_de_donn%C3%A9es) [IBM System R.](https://fr.wikipedia.org/wiki/IBM_System_R) Le nom SEQUEL, qui était déposé commercialement par l'avionneur [Hawker Siddeley](https://fr.wikipedia.org/wiki/Hawker_Siddeley) pour un système d'acquisition de données, a été abandonné et contracté en SQL en [1](https://fr.wikipedia.org/wiki/Structured_Query_Language#cite_note-1)975<sup>1</sup>. SQL était censé alors devenir un élément clé du futu[r projet FS.](https://fr.wikipedia.org/wiki/Projet_FS)

En [1979,](https://fr.wikipedia.org/wiki/1979) *Relational Software, Inc.* (actuellement *[Oracle Corporation](https://fr.wikipedia.org/wiki/Oracle_Corporation)*) présenta la première version commercialement disponible de SQL, rapidement imité par d'autres fournisseurs.

SQL a été adopté comme recommandation par [l'Institut de normalisation américaine](https://fr.wikipedia.org/wiki/American_National_Standards_Institute) (ANSI) e[n 1986,](https://fr.wikipedia.org/wiki/1986) puis comme norme internationale par l['ISO](https://fr.wikipedia.org/wiki/Organisation_internationale_de_normalisation) en [1987](https://fr.wikipedia.org/wiki/1987) sous le nom de *ISO/CEI 9075 - Technologies de l'information - Langages de base de données - SQL*.

# 1. Chaque SGDB possède son SQL « maison » on utilisera les plus courants :

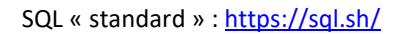

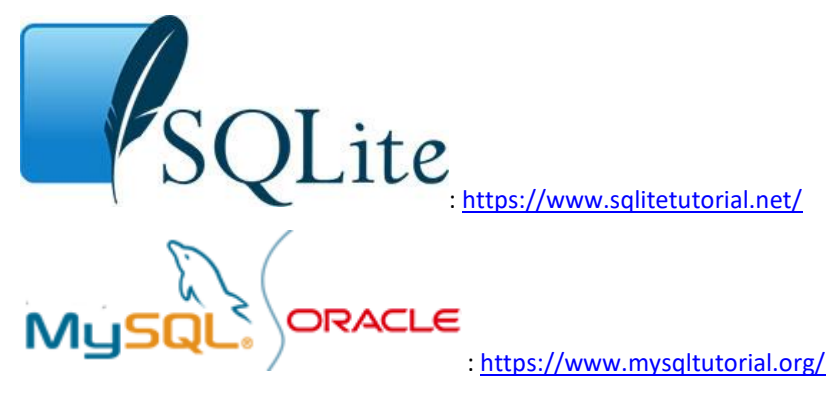

## 2. Fonctions de bases

• Création d'une table « matable »

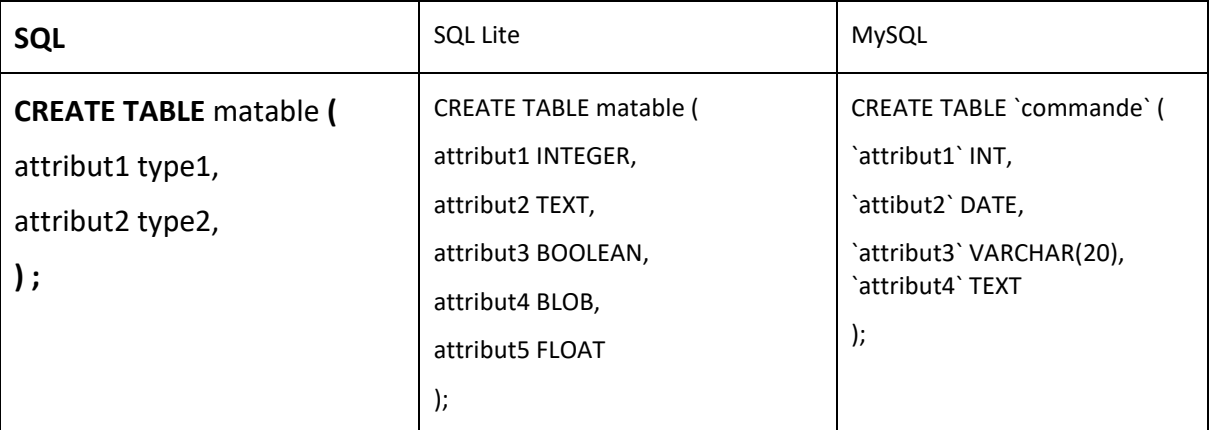

• La norme SQL impose les types de données suivants :

CHAR(n) : limités aux caractères de l'ASCII sur 8 octets n indiquant la taille de la zone qui est fixe et sera complétée par des "blancs".

VARCHAR(n) : limités aux caractères de l'ASCII sur 1 octet n indiquant la taille maximale de zone qui est variable.

Le type TEXT n'existe pas dans la norme SQL et reste spécifique à certains SGBDR (voir leurs doc respectives)

### • Clés primaires et étrangères

Les clé primaires et étrangères sont définies lors de la création des tables.

La clé primaire est un attribut ou un ensemble d'attributs qui identifie de manière unique chaque ligne de la table. La clé primaire suit ces règles :

- Une clé primaire doit contenir des valeurs uniques. Si la clé primaire se compose de plusieurs attributs, la combinaison de valeurs dans ces colonnes doit être unique.
- Une colonne de clé primaire ne peut pas avoir de valeurs NULL. Toute tentative d'insertion ou de mise à jour de NULL dans les colonnes de clé primaire entraînera une erreur.
- Une table ne peut avoir une ou une seule clé primaire.

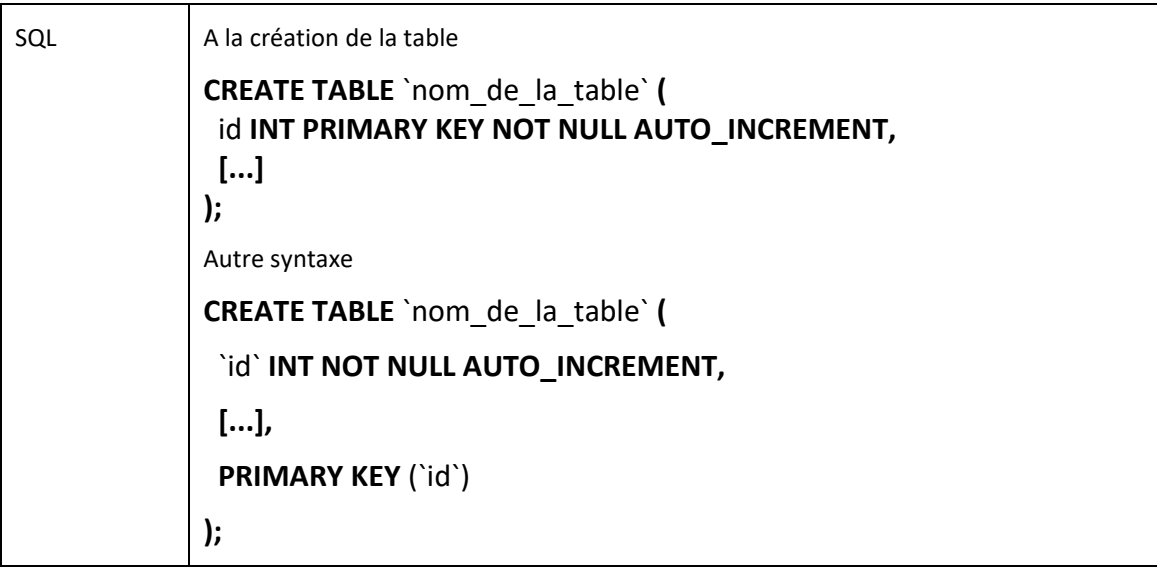

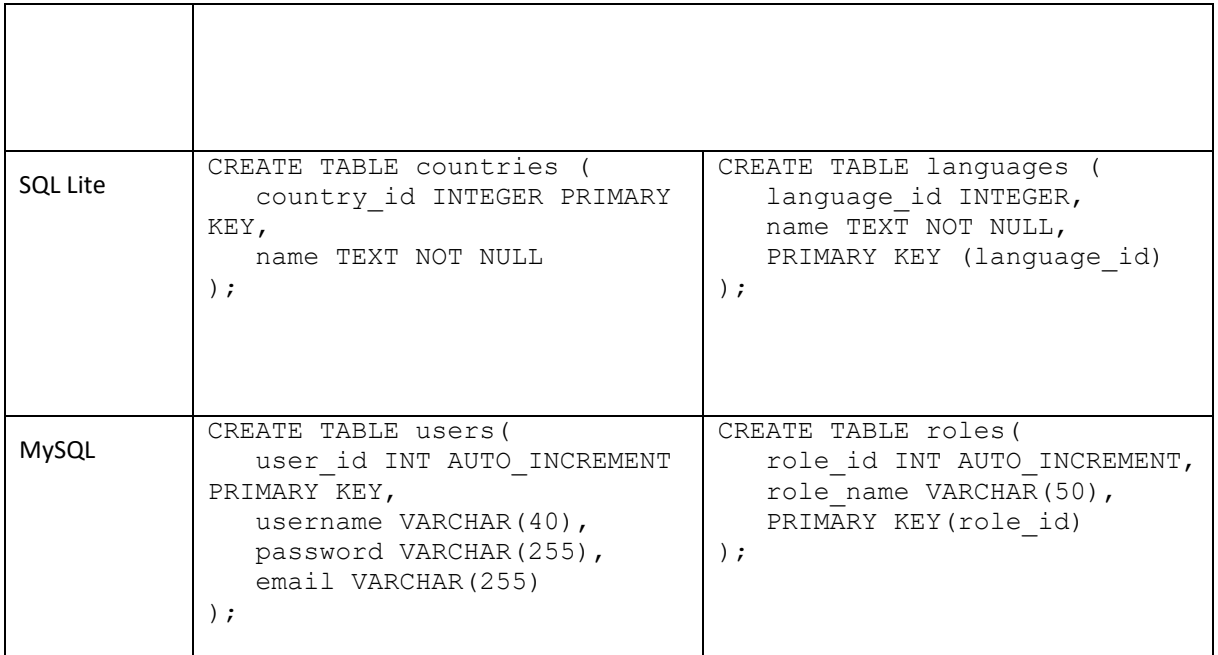

## Clés étrangères

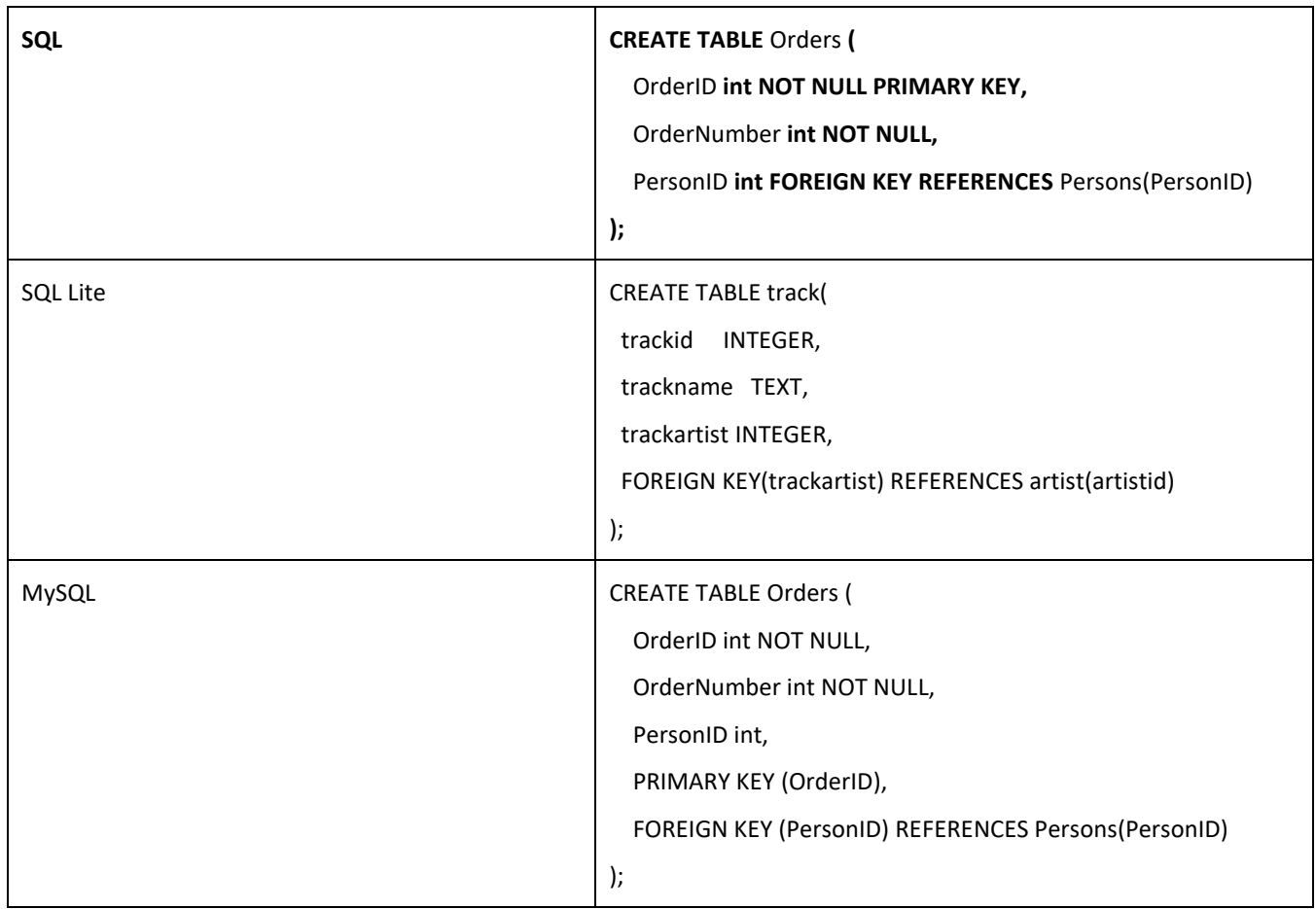

#### • Suppression d'une table « matable »

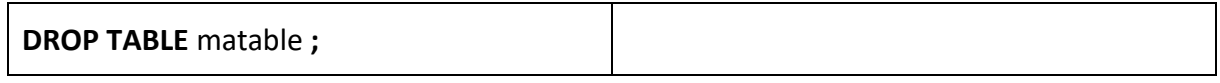

## • Insertion d'une ou plusieurs valeur dans une table « matable »

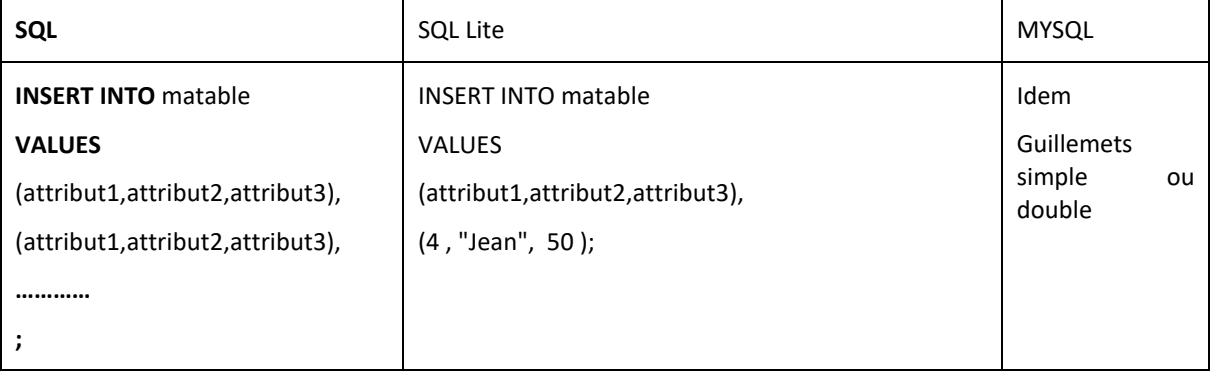

## • Modification d'une ou plusieurs valeurs d'attributs :

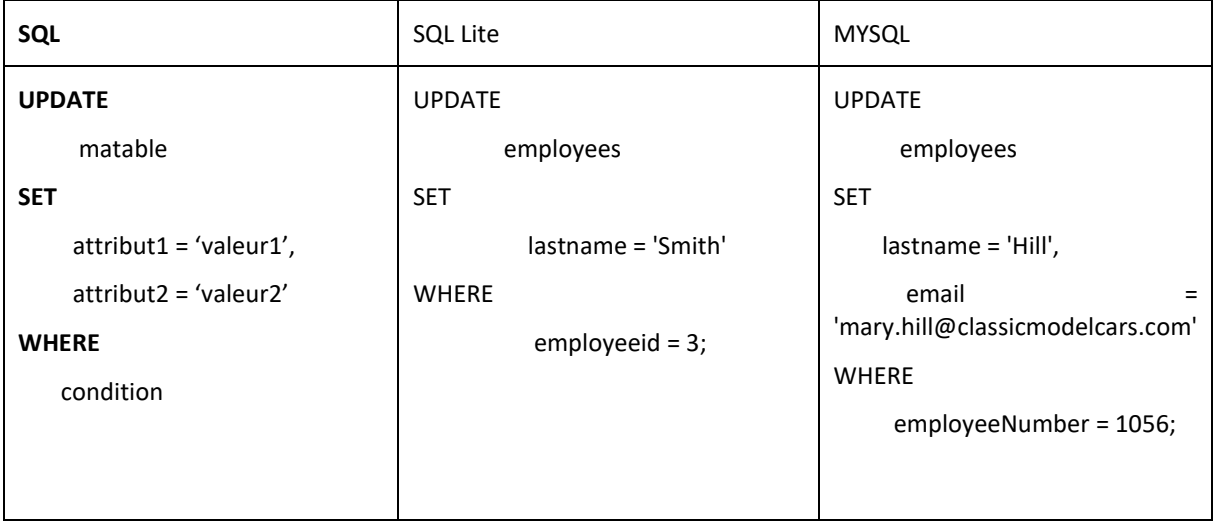

• Suppression d'un enregistrement dans une table

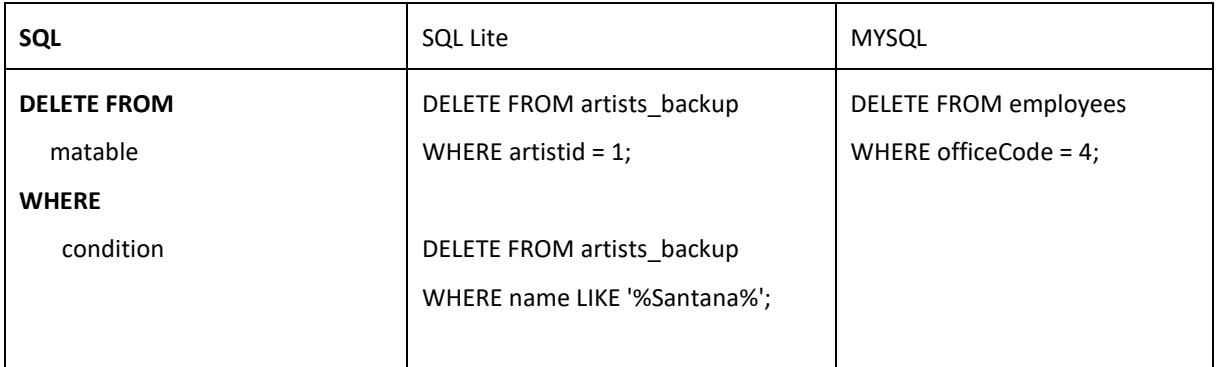

#### • Sélection de l'ensemble d'une table

Le SELECT est la commande de base du SQL destinée à **extraire des données** d'une base ou **calculer de nouvelles données à partir d'existantes**...

Voici la syntaxe générale d'une commande SELECT :

## **SELECT [DISTINCT ou ALL] \* ou liste de colonnes**

**FROM nom de table** 

**[WHERE prédicats]**

**[GROUP BY ordre des groupes]**

**[HAVING condition]**

#### **[ORDER BY ] liste de colonnes**

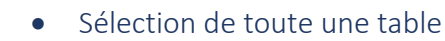

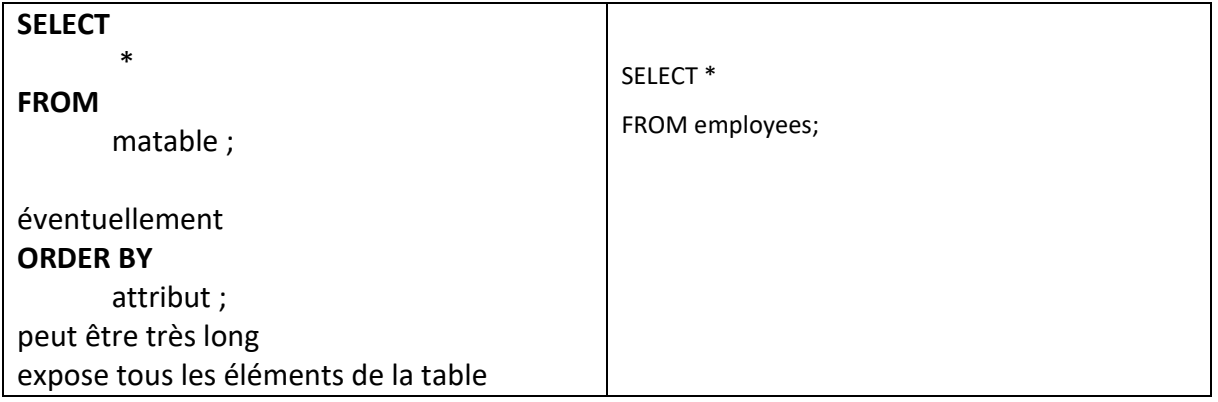

#### • Sélection d'un ou plusieurs attributs dans une table

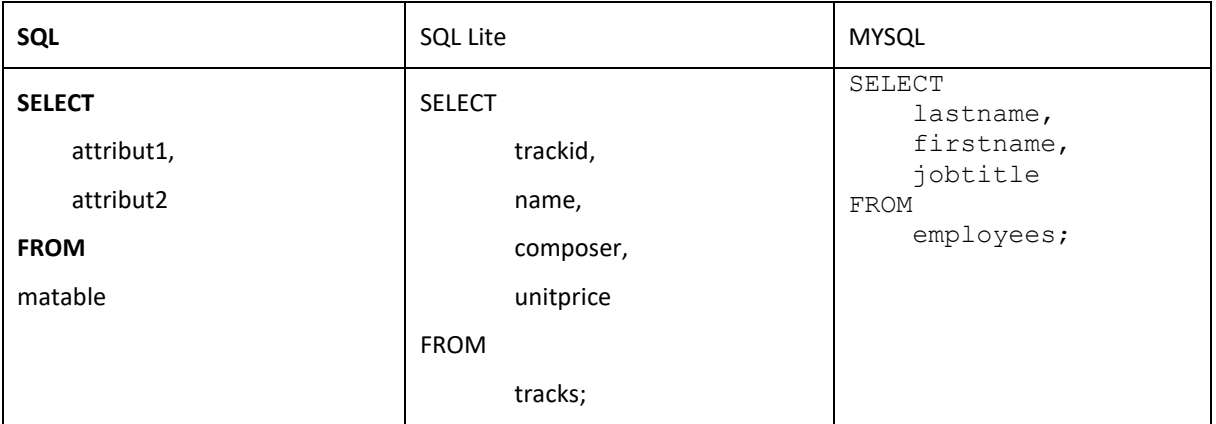

#### • WHERE et LIKE et =

= et LIKE permettent d'écrire la condition de sélection mais il différent dans leur usage.

= aura une égalité stricte avec l'opérande de droite

LIKE permet d'utiliser :

• % - Représente zéro, un ou plusieurs caractères

• \_ - Représente un seul caractère (MS Access utilise un point d'interrogation (?) À la place)

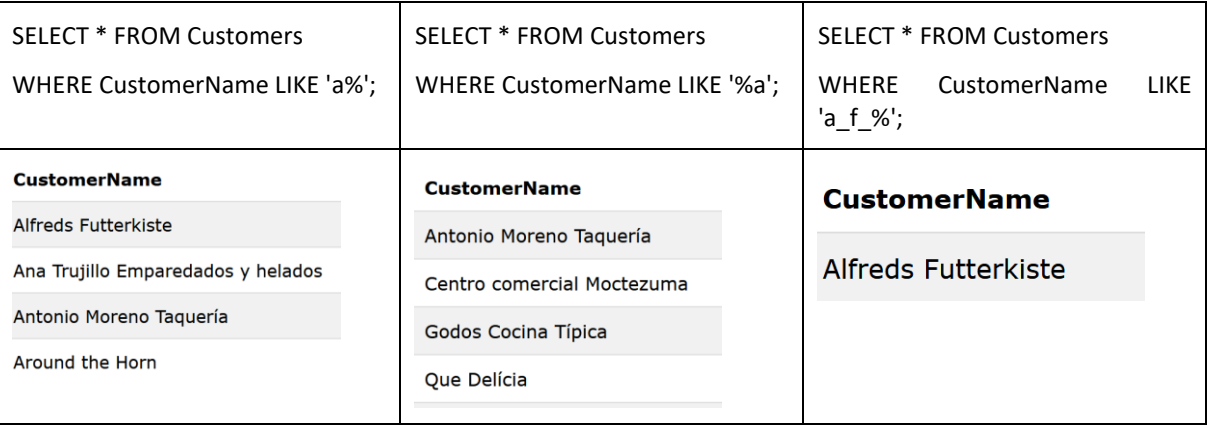

• Opérateurs disponibles sur le prédicat WHERE ……

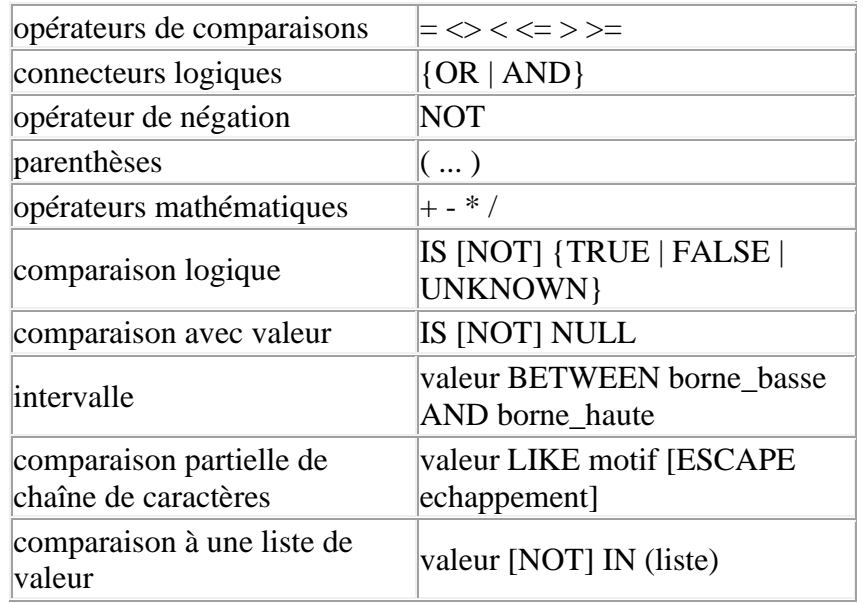

## • Suppression des doublons dans le résultats de la requête

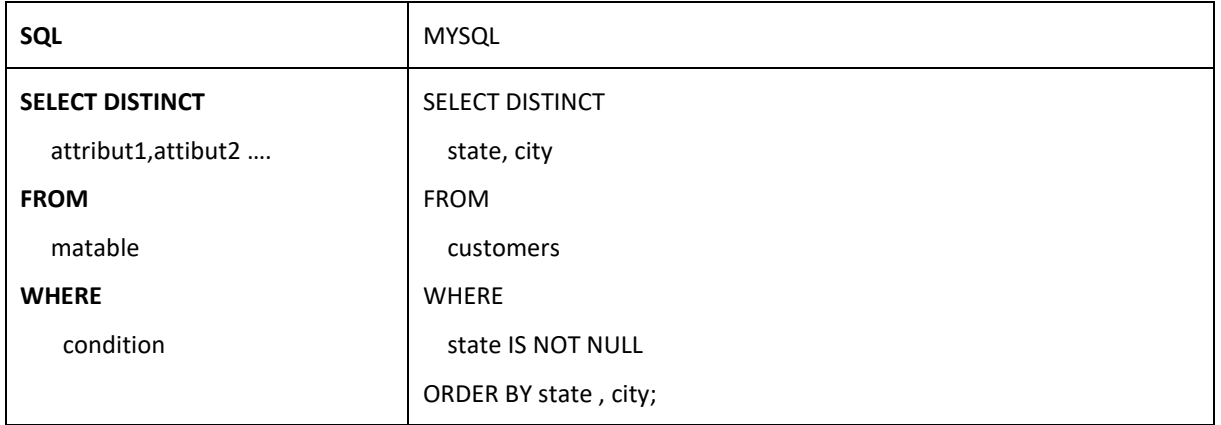

# 3. Opération d'agrégation

#### • Ajouter

L' opérateur « **SUM** » permet d'ajouter toutes les entrées d'un attribut/colonne.

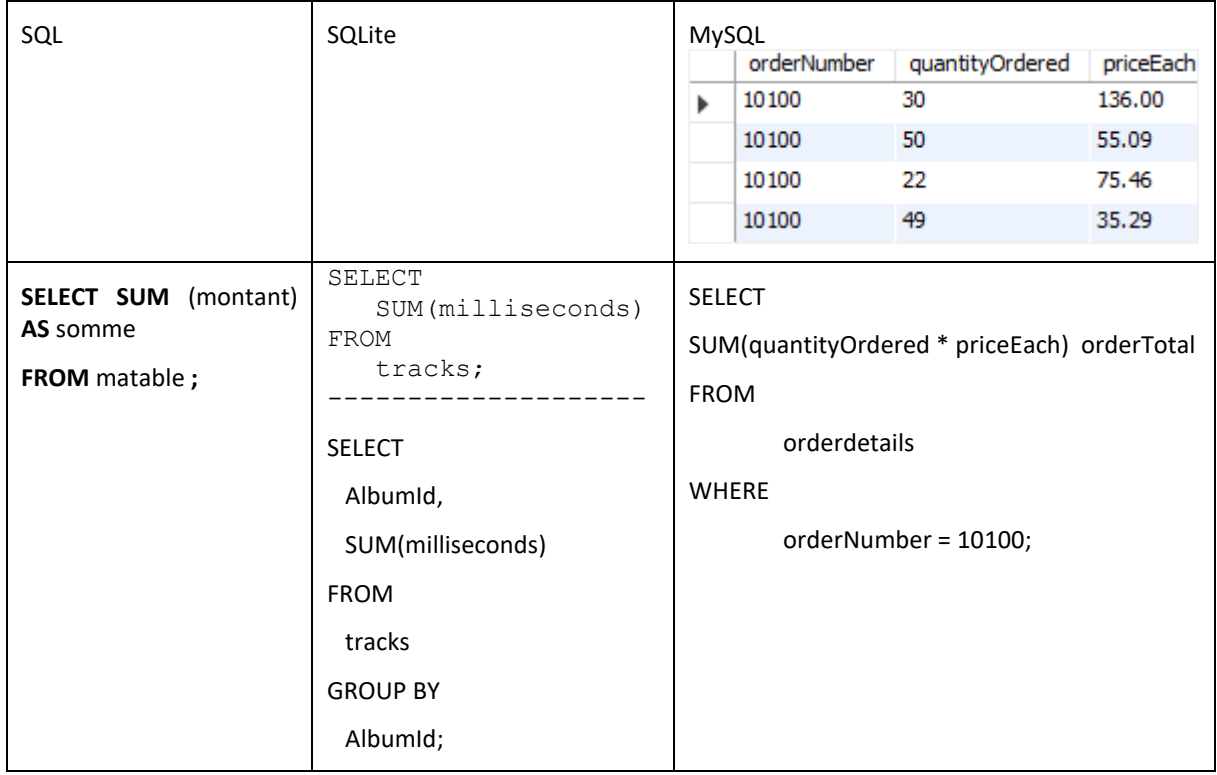

#### **AS (alias)**

Dans le langage SQL il est possible d'utiliser des **alias** pour renommer temporairement une colonne ou une table dans une requête. Cette astuce est particulièrement utile pour faciliter la lecture des requêtes.

- renommer le nom d'une colonne dans les résultats d'une requête SQL. C'est pratique pour avoir un nom facilement identifiable dans une application qui doit ensuite exploiter les résultats d'une recherche.
- attribuer un autre nom à une table dans une requête SQL. Cela peut aider à avoir des noms plus court, plus simple et plus facilement compréhensible.
- Compter

Il peut être utile de compter le nombre d'entrées dans une colonne/attribut.

L'opérateur « **COUNT()** » est utilisé à cette fin.

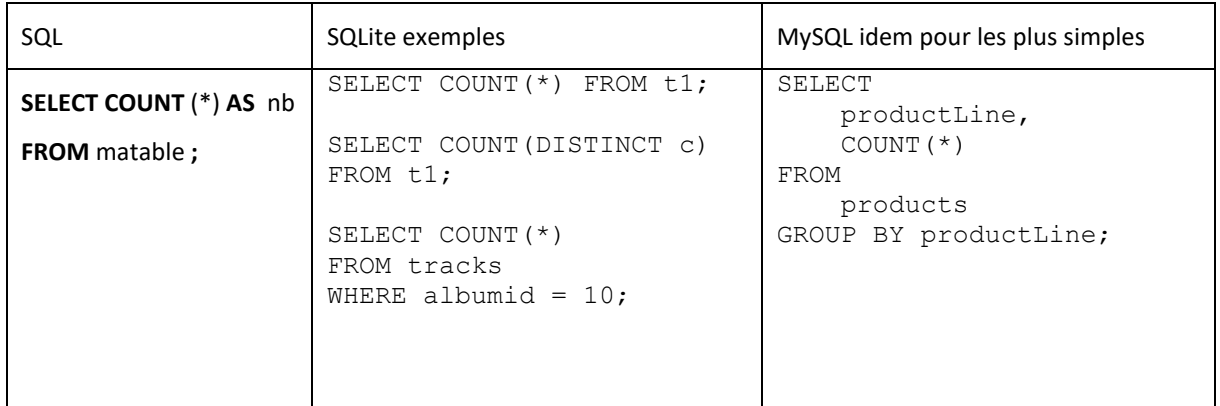

## • Effectuer une moyenne

L'opérateur « AVG() » est utilisé à cette fin.

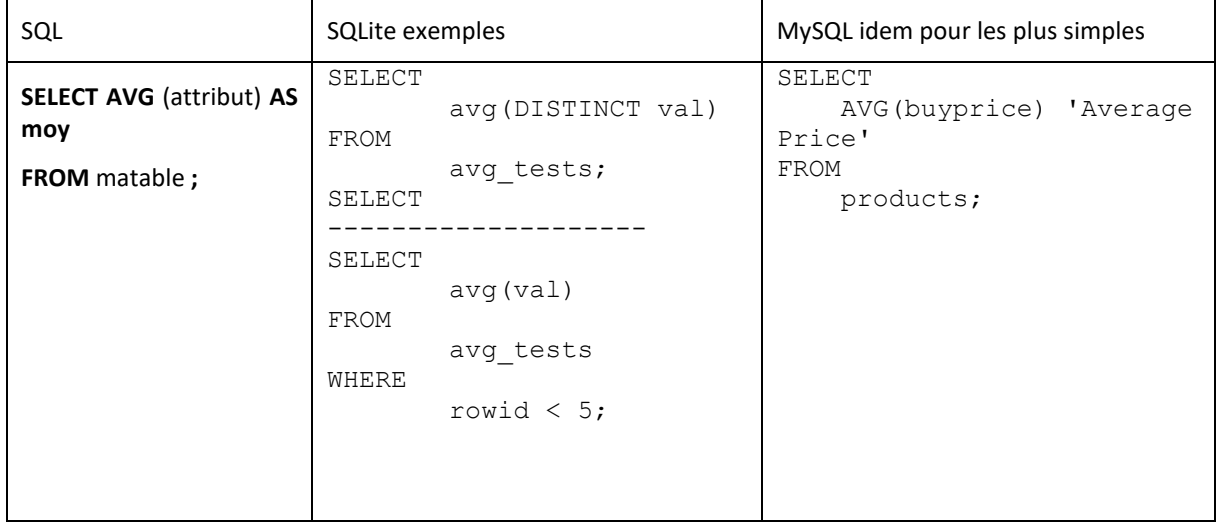

## • Trouver les Minimum et Maximum

Les opérateurs **MIN** et **MAX** permettent de le faire.

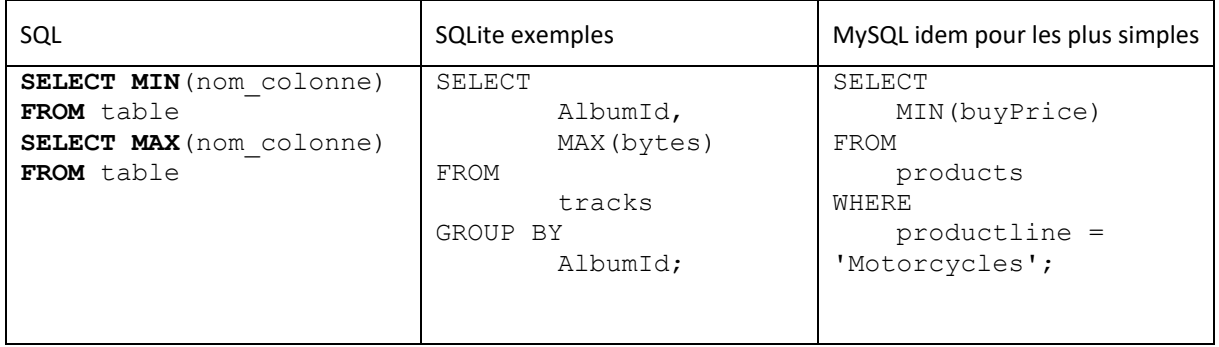